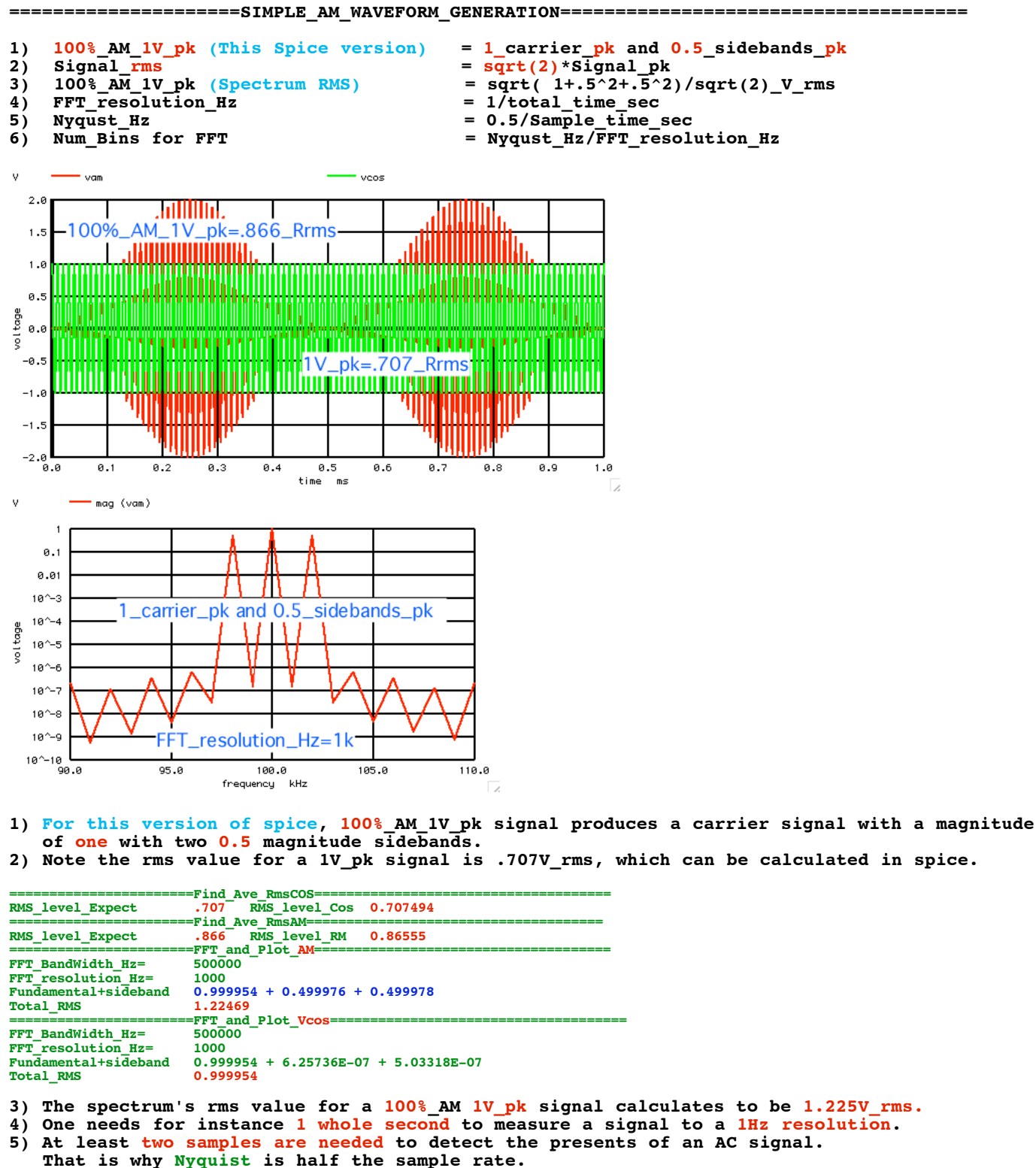

**6) FFT translate samples over time to bins of frequency. The bin's width is**  the FFT resolution Hz and the Maximum frequency is Nyqust Hz

## **=================MacSpiceCode==================================================== SIMPLE\_AM\_WAVEFORM\_GENERATION**

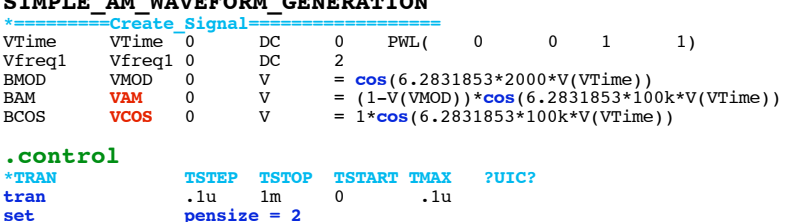

plot vam vcos<br>
echo<br>
"====== **echo "=======================Find\_Ave\_RmsCOS====================================="** let averVal =<br>let noisAC = let noisAC = **vcos** - averVal<br>let RmsVal = **sqrt(mean(**nois*l* let RmsVal = **sqrt**(**mean**(noisAC\* noisAC)) **echo** "RMS\_level\_Expect .707 RMS\_level\_Cos \$&RmsVal " **unlet** averVal **unlet** RmsVal **echo "=======================Find\_Ave\_RmsAM====================================="** let averVal =<br>let noisAC =<br>let RmsVal = **VAM** - averVal let RmsVal = **sqrt**(**mean**(noisAC\* noisAC)) **echo** "RMS\_level\_Expect .866 RMS\_level\_RM \$&RmsVal " **unlet** averVal **unlet** RmsVal  $=$  **FFT\_and\_Plot\_AM== linearize** let FFT\_BandWidth\_Hz = 500k<br>let FFT\_resolution\_Hz = 1k let FFT\_resolution\_Hz = 1k **echo** "FFT\_BandWidth\_Hz= \$&FFT\_BandWidth\_Hz" echo "FFT\_resolution\_Hz= \$&FFT\_resolution\_Hz"<br>set specwindow= "rectangular"<br>spec \$&FFT\_resolution\_Hz \$&FFT\_BandWidth\_Hz \$&FFT\_resolution\_Hz v(vam)<br>plot mag (vam) ylog xlimit 90k I10k<br>let fund = mag(vam) ylog xlimit 95k 105 let lpsb = **mag**(**vam**[97]) **echo** "Fundamental+sideband \$&fund + \$&upsb + \$&lpsb " **let** totalrms = **sqrt**( fund\*fund +upsb\*upsb+ lpsb\*lpsb)<br> **echo** "Total\_RMS \$&totalrms " **echo "=======================FFT\_and\_Plot\_Vcos=====================================" destroy** let FFT\_BandWidth\_Hz = 500k<br>let FFT\_resolution\_Hz = 1k let FFT\_resolution\_Hz = 1k echo  $\begin{array}{r} \text{FFT\_BandWidth} \text{Hz} = \text{S\&FFT\_BandWidth} \text{Hz} = \text{echo} \end{array}$ <br>  $\begin{array}{r} \text{SFFT\_BandWidth} \text{Hz} = \text{S\&FFT\_resolution} \text{Hz} = \end{array}$ echo "FFT\_resolution\_Hz= \$&FFT\_resolution\_Hz"<br>set specwindow= "rectangular" and in the spectral spectral spectral spectral spectral spectral spectral spectral spectral spectral spectral spectral of the mag (vcos) ylog xlim let lpsb = **mag**(**vcos**[97]) **echo** "Fundamental+sideband \$&fund + \$&upsb + \$&lpsb " let totalrms = **sqrt**( fund\*fund +upsb\*upsb+ lpsb\*lpsb) **echo** "Total\_RMS \$&totalrms " **.endc**

**.end**

**4.4.11\_11.55AM dsauersanjose@aol.com Don Sauer**